#### <span id="page-0-0"></span>Optimisation and Operations Research Lecture 5: The Simplex Algorithm

Matthew Roughan <matthew.roughan@adelaide.edu.au>

#### [http:](http://www.maths.adelaide.edu.au/matthew.roughan/notes/OORII/)

[//www.maths.adelaide.edu.au/matthew.roughan/notes/OORII/](http://www.maths.adelaide.edu.au/matthew.roughan/notes/OORII/)

School of Mathematical Sciences, University of Adelaide

August 13, 2019

K ロ ▶ K 레 ▶ | K 회 ▶ | K 환 ▶ │ 환 │ ⊙ Q Q ⊙

## <span id="page-1-0"></span>Section 1

#### [Simplex overview](#page-1-0)

重

 $2990$ 

イロト イ部 トメ ヨ トメ ヨト

## A little history

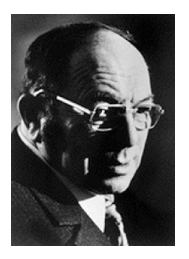

Leonid Vitaliyevich Kantorovich;

(19 January 1912 – 7 April 1986) was a Soviet mathematician and economist, known for his theory and development of techniques for the optimal allocation of resources. He was the winner of the Nobel Prize in Economics in 1975 and the only winner of this prize from the USSR.

#### George Bernard Dantzig:

(November 8, 1914 – May 13, 2005) was an American mathematical scientist who made important contributions to operations research, computer science, economics, and statistics. He is particularly well known for his development of the simplex algorithm and his work with linear programming, some years after it was pioneered by the Soviet mathematician and economist Leonid Kantorovich.

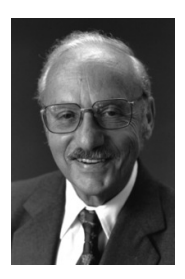

 $\Omega$ 

医阿雷氏阿雷氏

#### Problem Recap

We will start with a problem in *standard equality form*, find x that solves

$$
\begin{array}{rcl}\n\max & z & = & \mathbf{c}^T \mathbf{x} + z_0 \\
\text{such that} & A\mathbf{x} & = & \mathbf{b} \\
\text{and} & \mathbf{x} & \geq & 0\n\end{array}
$$

or in abbreviated form

$$
\underset{\mathbf{x}}{\text{argmax}} \left\{ z = \mathbf{c}^T \mathbf{x} + z_0 \, \big| \, A \mathbf{x} = \mathbf{b}, \mathbf{x} \ge 0 \right\}
$$

4 日下

э

 $QQ$ 

#### Intuition

- Remember that often this has been converted from inequality form: so the vector **x** could include slack variables from inequalities.
- Intuitively, we want to search the vertices (efficiently) of the original feasible region for the optimal vertex.
- Vertices (of the original inequality problem) are feasible basic solutions to the equality
	- $\triangleright$  We will organise our search so as to force the constraints towards being true, and then staying true
	- $\triangleright$  Search always improves the objective

 $\Omega$ 

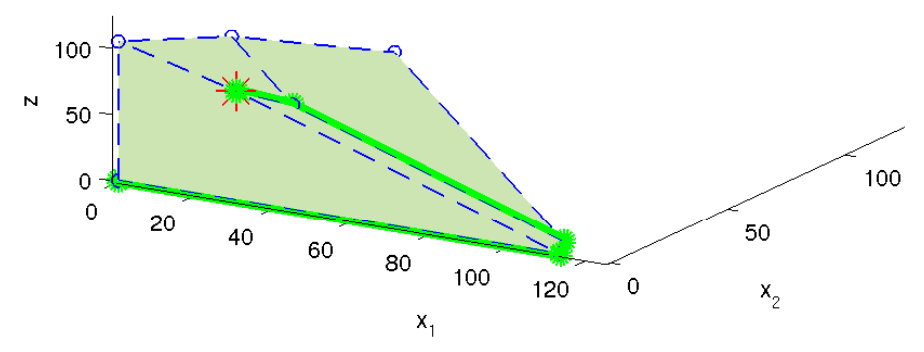

#### Our First Problem

max  $z = 13x_1 + 12x_2 + 17x_3$ subject to  $2x_1 + x_2 + 2x_3 \le 225$  $x_1 + x_2 + x_3 \leq 117$  $3x_1 + 3x_2 + 4x_3 \le 420$ <br> $x_i \ge 0$  $x_i \ge 0$ , for  $i = 1, 2, 3$ 

 $\leftarrow$ 

э

 $299$ 

## Simplex Overview

- **1** Form the Simplex Tableau
	- $\triangleright$  it's convenient to put all the information in one large matrix
- 2 Phase I
	- $\blacktriangleright$  look for a starting point
	- $\blacktriangleright$  either we get
		- $\star$  a feasible starting point
		- $\star$  we show the problem is infeasible
- <sup>3</sup> Phase II
	- $\blacktriangleright$  find the optimal point
	- $\triangleright$  or show that the problem is unbounded

 $QQ$ 

# Teaching Order

We teach this in the order

- **1** Tableau
- 2 Phase II
- <sup>3</sup> Phase I

because

- sometimes Simplex Phase I isn't needed
- **o** phase I can be written in terms of Phase II

4.0.3

÷

 $QQ$ 

#### Section 2

#### <span id="page-8-0"></span>[The Simplex Tableau](#page-8-0)

 $\leftarrow$   $\Box$ 

4 何 ▶

×

医前头面

重

 $299$ 

# The Simplex Tableau

The Simplex Tableau M for

$$
\underset{\mathbf{x}}{\text{argmax}} \left\{ z = \mathbf{c}^T \mathbf{x} + z_0 \, \big| \, A \mathbf{x} = \mathbf{b}, \mathbf{x} \ge 0 \right\}
$$

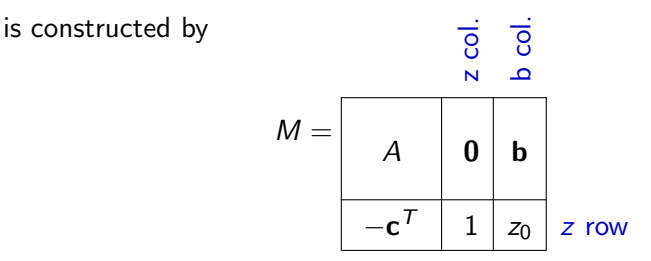

- $\bullet$  Assuming there are m constraints, and n variables, the Tableau M has size  $(m+1) \times (n+2)$ .
- Note the z column never changes, so we don't need to actually have this, but its useful to understand the algorithm.

 $\Omega$ 

# The Simplex Tableau Example

#### Example

The LP from our first problem in standard equality form

max  $z = 13x_1 + 12x_2 + 17x_3 + 0$ subject to  $2x_1 + x_2 + 2x_3 + 1x_4 = 225$  $x_1 + x_2 + x_3 + 1x_5 = 117$  $3x_1 + 3x_2 + 4x_3 + 1x_6 = 420$  $x_i \geq 0$   $\forall i$ 

can be written in Tableau form (with  $z_0 = 0$ ) as

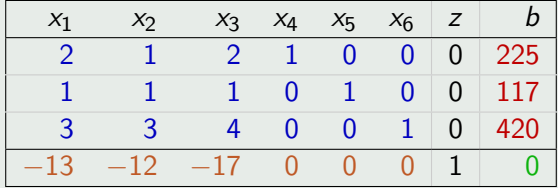

## Why use the Simplex Tableau?

The Simplex Tableau isn't really a necessary part of the algorithm

e.g., sometimes people put the various bits in different parts of the Tableaux – it doesn't matter

So why do it?

- The Simplex Tableau puts all the data in one place
	- $\triangleright$  useful back in the days of crappy memory management
- Does it in a way that means we can use a single operation
	- $\blacktriangleright$  pivot does the bulk of the work
	- $\blacktriangleright$  makes the code simpler
- It's useful for teaching
	- $\triangleright$  we can understand what the algorithm is doing in a very simple way

 $\Omega$ 

→ 何 ト → ヨ ト → ヨ ト

4 0 8

## The Simplex Tableau and solutions

Imagine the Simplex Tableau

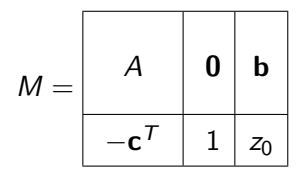

can be (re)written in the form

$$
M' = \boxed{Q \mid I \mid b'}
$$

Then we can read off the solution immediately:

• set the free variables  $x_i = 0$  for  $i = 1, \ldots, n$ 

then just read off the basic variables  $x_{n+i} = b'_i$  for  $i = 1, \ldots, m$ 

We want to generalise and exploit this idea

 $\Omega$ 

# <span id="page-13-0"></span>The Simplex Tableau and Solutions

#### Example

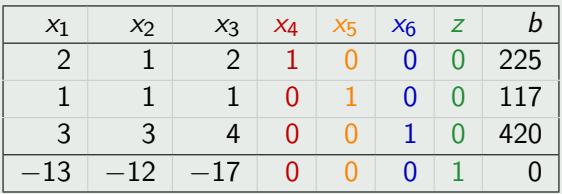

Solution:

$$
\textbf{x}=\big(0,0,0,225,117,420\big) \text{ and } z=0
$$

We want to generalise and exploit this idea:

- $\bullet$  we are looking for *unit* columns, *i.e.*, columns with  $m$  entries zero and the remaining element is 1.
- we need a complete set of these unit columns

 $\Omega$ 

医下环菌

4 0 8

## Basic columns

- If  $x_j$  is a basic variable, then the  $j$ th column  $\mathcal{M}(:,j)$  will be a unit column, which we call a *basic column*
- $\bullet$  A solution should have m basic variables, so we need m basic columns, plus 1 (the z column).
- The basic columns need to have their '1's in different rows, or we don't really have independent basic variables.

Let's construct a vector of the indexes of the basic variables:

$$
\ell_B=[\ell_1,\ell_2,\ldots,\ell_m]
$$

then we want to get  $M$  in the form such that when we take the columns corresponding to these variables, we get an identity matrix:

$$
\left[M_{\ell_1} M_{\ell_2} \ldots M_{\ell_m} M_z\right] = I_{m+1}
$$

where  $I_{m+1}$  is the  $(m+1) \times (m+1)$  identity m[atr](#page-13-0)[ix.](#page-15-0)

 $OQ$ 

# <span id="page-15-0"></span>Canonical form

#### Definition (Canonical form)

The tableau M is said to be in *canonical form* if there is a complete set of  $(m+1)$  unit columns:

$$
\left[M_{\ell_1} M_{\ell_2} \ldots M_{\ell_m} M_z\right] = I_{m+1}
$$

and  $\ell_B = [\ell_1, \ell_2, \ldots, \ell_m]$  is the canonical form of the list of basic variables.

#### Example

Note that the basic variables don't have to be in order

$$
M = \begin{array}{|c|cccc|} \hline x_1 & x_2 & x_3 & x_4 & x_5 & z & b \\ \hline 0 & 1 & 0 & 6 & 1 & 0 & 2 \\ \hline 2 & -3 & 1 & 1 & 0 & 0 & 5 \\ \hline 0 & -1 & 0 & 0 & 0 & 1 & 4 \\ \hline \end{array}
$$

is in canonical form, with  $\ell_B = [5, 3]$ 

## Canonical form

#### Example

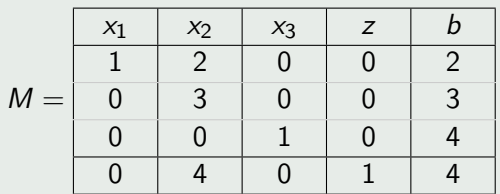

is not in canonical form, because there is no unit column with 1 in the second row.

目

 $QQ$ 

 $\left\{ \begin{array}{ccc} 1 & 0 & 0 \\ 0 & 1 & 0 \end{array} \right.$ 

## Feasible Canonical form

#### Definition (Feasible Canonical form)

A tableau M in canonical form is said to be in *feasible canonical form* iff its solution is feasible.

We can detect a feasible canonical form by noting that the solution where we read of the  $x_i$  values as above will have  $x_i$  values that are either 0 or  $b_j$ . These automatically satisfy  $A\mathsf{x}=\mathsf{b}$ , but must also satisfy  $\mathsf{x} \geq \mathsf{0}$ , so

a canonical form is feasible iff the **b** column is non-negative!<sup>1</sup>

A feasible canonical form corresponds to a vertex of the original inequality feasible region.

 $1$ Ignoring the  $z_0$  element

Matthew Roughan (School of Mathematical Sciences) Sciences, Universit[y of Ade](#page-0-0)laide, August 13, 2019 18 / 21

 $200$ 

#### Getting to feasible canonical form

- Simplex Phase II starts with a matrix in feasible canonical form
	- $\blacktriangleright$  how do we get there?
- If we start with the problem  $\max_{\mathbf{x}} \{z = \mathbf{c}^T \mathbf{x} + z_0 \mid A' \mathbf{x}' \leq \mathbf{b}, \mathbf{x}' \geq 0\},$ with  $\mathbf{b} \geq 0$ , then conversion to standard equality form will introduce slack variables that create the required identity matrix.

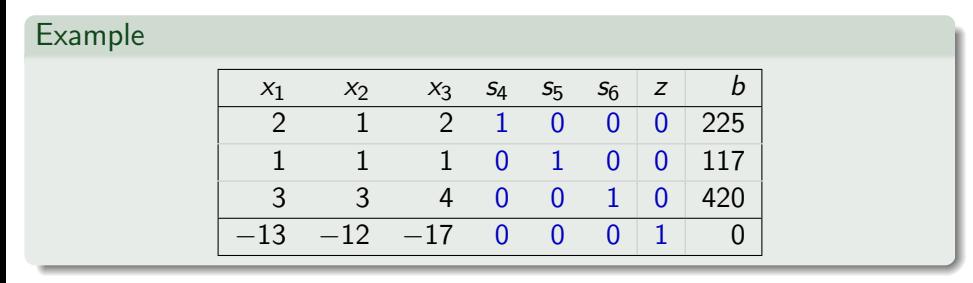

- In this canonical form corresponds to a starting point  $x' = 0$  (with<br>nositive slack variables), i.e., the origin positive slack variables), i.e., the origin
- Otherwise we use Simplex Phase I to get into feasible canonical form before we perform Phase II. イロト イ押 ト イヨ ト イヨ) 目  $QQ$

#### **Takeaways**

- The Tableau M encapsulates all of the information we need to keep track of
	- $\triangleright$  we need to know how to construct it
- The form we aim for or want to keep is *feasible canonical form* 
	- $\triangleright$  complete set of unit columns
	- $\triangleright$  **b** column is non-negative
- In this form we can read off a basic feasible solution

 $200$ 

#### Further reading I

Matthew Roughan (School of Mathematical Sciences, Universit[y of Ade](#page-0-0)laide) August 13, 2019 21 / 21

重

 $2990$ 

メロト メ都 トメ ヨ トメ ヨト